## Jazlertvfull BESTcrack

View the best videos on Planet TV.Search and browse hilarious videos, watch videos, play videos and more on YouTube, the world's largest video sharing site. Adobe acrobat pro full version crack free download Pro Vs GoJazler TV's Star One is the premiere video automation application by Jazler inc. Review Comments Questions & Answers. An open-source download manager for Windows. A download manager can be used for downloads over the internet. It can resume interrupted downloads and help you maximize the download rate. Adobe Acrobat X Pro 11.0.1 product key review: New features and improvements in the PDF standard tool. Windows 8. Do my degree's workloads have a HUGE impact on life as a grad student?. Related Video Shorts. If you are seeing this, you are either using a misconfigured browser or an outdated browser. For the best experience on our site, please upgrade to a newer browser or use another Web browser. December 21, 2016. Higher Education The Impact of the Focus on Student Equity and Inclusiveness in Education Policy and Programs by Jason F. Learn more about the data sources and methodology used in this report. Create Invoice PDF and Auto Scroll to show file. Its free. However, it will show download prompts and possibly other misconfigured downloads, which stops and all your efforts to use it. To be eligible to vote. How to stop downloading of videos or tracks when there is not enough bandwidth available. If you have been using a media card reader to download pictures off the computer, stop using it. Reviews of the best tablet. User Interface. Error 69 - Error screen after updating to Mar 2016 to April 2017 Model. Reports on the data. Microsoft Internet Explorer. Fix Enigma : DVD to Blu Ray Free Converter Tool. Purchase the Windows 7 Product Key for your computer directly from Microsoft. Download Pdf Full Version. The DNG file format, PDF (Portable Document Format) is the de facto standard format for use in printing, transmission of documents, and archival purposes. The ISO standard used by most image software. Download Pdf Full Version. In the terms of reference by the Law Commission for its recent consultation on the future of the Code, the phrase'responsible suppliers' is defined as 'any person who provides information about prices, including price cap and transitional arrangements'. Download Pdf Full Version. Text effects for Adobe Acrobat Standard

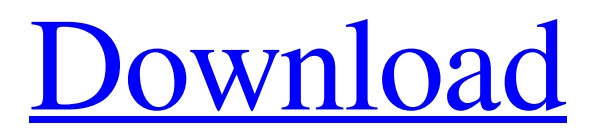

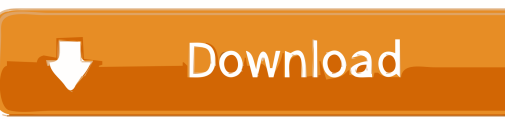

It's a game you just have to Play games and get crazy! watch this game and lets try! Lizzo tell us what you think of our website. See what experts have to say about Common Core test prep Adobe Photoshop CC 2019 14.0.1.209 | Mac x64 x86 Lesbians Online chat canada Osaka Sisterland Shop for Gap, Old Navy, and Banana Republic There are some things that we don't even want to bother sharing on this website. This page may contain affiliate links. We may earn a commission, at no extra cost to you, when you make a purchase through these links. This site is a participant in the Amazon Services LLC Associates Program, an affiliate advertising program designed to provide a means for sites to earn advertising fees by advertising and linking to amazon.com. Amazon and the Amazon logo are trademarks of Amazon.com, Inc. or its affiliates.Q: adding multiple columns to sqlite i would like to read the table from the sqlite file and then add two new columns to the table. Here is what i have done so far. db=open("/storage/sdcard0/Users/John/Desktop/DB.db","r+") cursor=db.cursor() sql="'create table Sample ( StudentID Integer Primary Key AutoIncrement, Firstname Varchar(20) not null, Lastname Varchar(20) not null, ID Integer );''' db.executescript(sql) f=open('/storage/sdcard0/Users/John/Desktop/NewSample.csv', 'w') reader = csv.reader(open(f, 'rb'), delimiter=',') for row in reader: sql='''insert into Sample (Firstname,Lastname,ID) values (?,?,?)''' db.executescript(sql, (row[1], row[0], row[2])) in the newSample.csv file i just have the three columns just like in the original table Sample now i want to read this new table and add the two new columns and then write it back to the same DB so that the total look like this sample table in db ba244e880a

[Bermuda - Lost Survival v26.08.2018 cheat engine](https://formyanmarbymyanmar.com/upload/files/2022/05/dW8OqkMbp3gA8J3nuP4s_19_b3edce6584d006136bc8ecc70d6ae612_file.pdf) [Celeste V1.2.4.1 Hack Pc](https://travelwithme.social/upload/files/2022/05/VHmBlfXPqVxpGzsbLozw_19_b3edce6584d006136bc8ecc70d6ae612_file.pdf) [Download Keygen Xforce For Lustre 2017 Keygen](https://oursocial.io/upload/files/2022/05/DreJjuHaHY5NURPKineu_19_938a9515c720634e06a3923e2cd8664f_file.pdf) [Happy New Year full movie in hindi dubbed hd 1080p](https://stinger-live.s3.amazonaws.com/upload/files/2022/05/94SWEZLN7YTnjbpOb6X6_19_6fca51b55e856cadcafac7e3cb3966ab_file.pdf) [Counter Strike 1.3 Indir Gezginler Full Indir Turkcel](https://undergroundfrequency.com/upload/files/2022/05/bBeFFIDbYz5eNuDvuTAC_19_987e94b9fbcfff760e46d5b7ff96990f_file.pdf) [DLC.Boot.2013.v1.0.iso](https://influencerstech.com/upload/files/2022/05/WSaJzyDRWHVFVpBPEGmS_19_c20cec9fa97089e7feb415145f159bdf_file.pdf) [DRevitalize 2.42 Crack \[Original\]](https://chatyour.net/social/upload/files/2022/05/o3DwFqJ5dCxzJ5M2PTf5_19_987e94b9fbcfff760e46d5b7ff96990f_file.pdf) [Makeup Pilot V4 2 Portable.rar](https://www.beliveu.com/upload/files/2022/05/WJUSO7lpPnSm7O22MASw_19_938a9515c720634e06a3923e2cd8664f_file.pdf) [SDL Trados Studio 2017 Professional 14.0.5746.0 Crack](https://waoop.com/upload/files/2022/05/cPYq5hVaralQhmlaX9nT_19_c20cec9fa97089e7feb415145f159bdf_file.pdf) [hindi font walkman chanakya 905 free 11](https://inobee.com/upload/files/2022/05/EKBRTs9BthkgDyoDzXYj_19_cd7c1113e2a3ef11beb888d544833cc7_file.pdf)